Ubuntu Server Network [Configuration](http://begin.org-document.ru/goto.php?q=Ubuntu Server Network Configuration Static Ip) Static Ip >[>>>CLICK](http://begin.org-document.ru/goto.php?q=Ubuntu Server Network Configuration Static Ip) HERE<<<

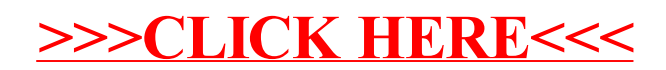